Source: TSG SA WG2 Title: CRs on 23.240

Agenda Item: 7.2.3

The following Change Requests (CRs) have been approved by TSG SA WG2 and are requested to be approved by TSG SA plenary #21.

Note: the source of all these CRs is now S2, even if the name of the originating company(ies) is still reflected on the cover page of all the attached CRs.

| Tdoc #           | Title                              | Spec   | CR#   | cat | Versi | REL | WI  | S2      |
|------------------|------------------------------------|--------|-------|-----|-------|-----|-----|---------|
|                  |                                    |        |       |     | on in |     |     | meeting |
| <u>S2-032675</u> | Rg reference point compliance with | 23.240 | 001r1 | В   | 6.0.0 | 6   | GUP | S2-33   |
|                  | Liberty Alliance Project ID-WSF    |        |       |     |       |     |     |         |
| <u>S2-032676</u> | Introduction of discovery service  | 23.240 | 002r1 | В   | 6.0.0 | 6   | GUP | S2-33   |
| S2-032677        | Corrections to Rg reference point  | 23.240 | 003r1 | F   | 6.0.0 | 6   | GUP | S2-33   |
|                  | descriptions                       |        |       |     |       |     |     |         |
| <u>S2-032678</u> | Removal of GMLC as example         | 23.240 | 004r1 | F   | 6.0.0 | 6   | GUP | S2-33   |

## 3GPP TSG-SA2 Meeting #33 Sophia Antipolis, France, 7-11 July 2003

|                            |             |                                                                |                                                                                                    |                                                                                             |                                                                    |                                            |                                                        |                                                                                                    |                                                                                    |                                                                                          | 00.5                                               |
|----------------------------|-------------|----------------------------------------------------------------|----------------------------------------------------------------------------------------------------|---------------------------------------------------------------------------------------------|--------------------------------------------------------------------|--------------------------------------------|--------------------------------------------------------|----------------------------------------------------------------------------------------------------|------------------------------------------------------------------------------------|------------------------------------------------------------------------------------------|----------------------------------------------------|
|                            |             |                                                                | CHA                                                                                                    | ANGE                                                                                        | REQ                                                                | UE                                         | ST                                                     | •                                                                                                    |                                                                                    |                                                                                          | CR-Form-v7                                         |
| ж                          | 23          | .240                                                           | CR 1                                                                                                    |                                                                                             | жrev                                                               | 1                                          | æ                                                      | Current ve                                                                                                    | rsion:                                                                             | 6.0.0                                                                                    | ¥                                                  |
| For <b>HELP</b>            | on usina i  | this for                                                       | m see botto                                                                                                    | om of this                                                                                  | page or                                                            | look                                       | at th                                                  | e non-un te                                                                                                   | xt over                                                                            | the <b>%</b> svi                                                                         | nhols                                              |
| Proposed char              | _           |                                                                | JICC apps <b>≆</b>                                                                                                    |                                                                                             | ME ME                                                              | _                                          |                                                        | ccess Netw                                                                                                    |                                                                                    |                                                                                          | etwork X                                           |
| rroposeu char              | ige arrec   | <i>is.</i> (                                                   | лос аррзя                                                                                                    |                                                                                             | IVIL                                                               | ] IVac                                     |                                                        | ccess Metw                                                                                                    | OIK                                                                                | Cole N                                                                                   | etwork A                                           |
| Title:                     | <b>≋</b> Rg | refere                                                         | nce point co                                                                                                    | mpliance                                                                                    | with Lib                                                           | erty A                                     | Allian                                                 | ce Project I                                                                                                  | D-WSF                                                                              | =                                                                                        |                                                    |
| Source:                    | <b>≋</b> No | kia                                                            |                                                                                                    |                                                                                             |                                                                    |                                            |                                                        |                                                                                                    |                                                                                    |                                                                                          |                                                    |
| Work item code             | e:# GU      | IP                                                             |                                                                                                    |                                                                                             |                                                                    |                                            |                                                        | Date:                                                                                                    | <b>36</b> 10/                                                                      | 07/2003                                                                                  |                                                    |
| Category:                  | Deta        | F (corr<br>A (corr<br>B (add<br>C (fund<br>D (edit<br>iled exp | the following of ection) responds to a lition of feature ctional modificational modifications of tagent to the control of the control of tagent to the control of tagent to the control of tagent to the control of tagent to the control of tagent to the control of tagent to the control of tagent to the control of tagent to the control of tagent to the control of tagent to the control of tagent tagent to the control of tagent tagent tag | correction<br>e),<br>cation of fe<br>tion)<br>he above                                      | n in an eal                                                        |                                            | elease                                                 | 2                                                                                                    | of the fo<br>(GSN<br>(Rele<br>(Rele<br>(Rele<br>(Rele<br>(Rele                     | I-6 Illowing rele I Phase 2) Pase 1996) Pase 1997) Pase 1998) Pase 1999) Pase 4) Pase 5) | eases:                                             |
| Reason for cha             | ange: #     | ident<br>other<br>apply<br>Rg ar<br>funct<br>Fram<br>Alliar    | Liberty Alliar ity service ir because bo ring SOAP ( nd ID-WSF r ionalities is r ework (ID-V nce Project a blate contain                                                                                                    | nterface a<br>oth are e.<br>CN4 work<br>fully align<br>much larg<br>VSF). It is<br>and 3GPF | and GUP g. provid king assu ed, athor ger than to to be no has bee | Rg reing usumption with the oreal tenders. | efere<br>ser p<br>on).<br>is is re<br>ne in<br>hat the | nce point a<br>profile inform<br>Thus there i<br>ealised that<br>Liberty Ide<br>the Liaisons<br>d. Liberty ID | re very nation to sa new the scontity White help help help help help help help hel | close to e<br>o third pared to keep<br>ope of GU<br>eb Service<br>ween Libe<br>Data Serv | each<br>rties and<br>GUP<br>P<br>es<br>erty<br>ice |
| Summary of ch              | nange: Ж    | mech<br>refere                                                 | stated that the<br>nanisms that<br>ences to the<br>ty ID-WSF [                                                                                                    | support<br>Liberty I                                                                        | parts of t<br>dentity W                                            | he us<br>/eb S                             | ser p<br>ervic                                         | rofile outsid                                                                                                 | e the s                                                                            | cope of 3                                                                                | GPP with                                           |
| Consequences not approved: | if X        | unab                                                           | cations usin<br>le to access<br>ends.                                                                                                    |                                                                                             |                                                                    |                                            |                                                        |                                                                                                    |                                                                                    |                                                                                          |                                                    |
| Clauses affecte            | ed: %       | 2, 4.2                                                         | 2.4                                                                                                    |                                                                                             |                                                                    |                                            |                                                        |                                                                                                    |                                                                                    |                                                                                          |                                                    |
| Other specs affected:      |             | Y N X X X                                                      | Other core<br>Test specif<br>O&M Spec                                                                                                    | ications                                                                                    | tions                                                              | æ                                          | 29.2                                                   | 240                                                                                                    |                                                                                    |                                                                                          |                                                    |
| Other commen               | ts: #       |                                                                | rence [2] is a                                                                                                    |                                                                                             |                                                                    |                                            | 3198                                                   | 36 for more                                                                                                   | backgi                                                                             | round info                                                                               | rmation.                                           |

#### How to create CRs using this form:

- 1) Fill out the above form. The symbols above marked # contain pop-up help information about the field that they are closest to.
- 2) Obtain the latest version for the release of the specification to which the change is proposed. Use the MS Word "revision marks" feature (also known as "track changes") when making the changes. All 3GPP specifications can be downloaded from the 3GPP server under <a href="ftp://ftp.3gpp.org/specs/">ftp://ftp.3gpp.org/specs/</a> For the latest version, look for the directory name with the latest date e.g. 2001-03 contains the specifications resulting from the March 2001 TSG meetings.
- 3) With "track changes" disabled, paste the entire CR form (use CTRL-A to select it) into the specification just in front of the clause containing the first piece of changed text. Delete those parts of the specification which are not relevant to the change request.

### First modified section

### 2 References

The following documents contain provisions which, through reference in this text, constitute provisions of the present document.

- References are either specific (identified by date of publication, edition number, version number, etc.) or non-specific.
- For a specific reference, subsequent revisions do not apply.
- For a non-specific reference, the latest version applies. In the case of a reference to a 3GPP document (including a GSM document), a non-specific reference implicitly refers to the latest version of that document *in the same Release as the present document*.
- [1] 3GPP TS 22.240: "Stage 1 Service Requirement for the 3GPP Generic User Profile (GUP)".
- [3] Liberty Identity Web Services Framework Primer, http://www.projectliberty.org/
- [4] Liberty ID-WSF Data Service Template, http://www.projectliberty.org/

# 3 Definitions, symbols and abbreviations

### **End of first modified section**

### **Second modified section**

#### 4.2.4 Reference Points

Reference Points in the GUP Reference Architecture:

#### 1. Reference point Rg

This reference point shall allow applications to create, read, modify and delete any user profile data using the harmonized access interface. The GUP Server locates the data repositories responsible of the storage of the requested profile component(s) and in case of proxy mode carries out the requested operation on the data. The reference point Rg shall support interworking to other mechanisms that support parts of the user profile outside the scope of 3GPP e.g. the Liberty Identity Web Services Framework Primer [3] and Liberty ID-WSF Data Service Template [4].

In the redirect mode, the GUP Server returns the locations of the GUP Data Repositories and the application can then send the requested operations via reference point Rp directly to the corresponding GUP Data Repositories.

The reference point Rg carries user related data, and therefore shall be protected by security mechanisms.

#### 2. Reference point Rp

This reference point shall allow the GUP Server or applications, excluding third party applications, to create, read, modify and delete user profile data using the harmonized access interface. Third party applications and third party GUP data repositories shall be connected to the GUP Server only using the Rg reference point.

The reference point Rp carries user related data, and therefore shall be protected by security mechanisms.

## 4.2.5 Applications

### End of second modified section

### 3GPP TSG-SA2 Meeting #33 Sophia Antipolis, France, 7-11 July 2003

|                               |        | C                                                                                                    | CHANGI                                                                                              | E REQ                                                  | UES                                               | Т                                          |                                                                                         |                                                                             |                                                                                                    | CR-Form-v7             |
|-------------------------------|--------|----------------------------------------------------------------------------------------------------|----------------------------------------------------------------------------------------------------|--------------------------------------------------------|---------------------------------------------------|--------------------------------------------|-----------------------------------------------------------------------------------------|-----------------------------------------------------------------------------|----------------------------------------------------------------------------------------------------|------------------------|
| *                             | 23.    | .240 CR                                                                                                    | 2                                                                                                   | ≋rev                                                   | <b>1</b> **                                       | Curr                                       | ent vers                                                                                | sion:                                                                       | 6.0.0                                                                                                 | æ                      |
| For <u>HELP</u> on u          | sing t | this form, see                                                                                                    | bottom of th                                                                                        | is page or                                             | look at t                                         | the pop                                    | -up text                                                                                | over                                                                        | the <b>%</b> syr                                                                                      | mbols.                 |
| Proposed change a             | affec  | ts: UICC a                                                                                                    | pps#                                                                                                | ME                                                     | Radio                                             | Access                                     | s Netwo                                                                                 | rk                                                                          | Core Ne                                                                                               | etwork X               |
| Title: ж                      | Intr   | oduction of d                                                                                                    | scovery serv                                                                                        | /ice                                                   |                                                   |                                            |                                                                                         |                                                                             |                                                                                                    |                        |
| Source: #                     | Nol    | kia                                                                                                    |                                                                                                    |                                                        |                                                   |                                            |                                                                                         |                                                                             |                                                                                                    |                        |
| Work item code: 第             | GU     | Р                                                                                                    |                                                                                                    |                                                        |                                                   | 1                                          | Date: %                                                                                 | 10/0                                                                        | 07/2003                                                                                               |                        |
| Category: 米                   | Detai  | one of the follo  F (correction)  A (correspond  B (addition of  C (functional in  D (editorial mailed explanatio  und in 3GPP 1 | Is to a correcti<br>feature),<br>modification of<br>odification)<br>ns of the abov                  | ion in an ea<br>ffeature)                              |                                                   | Us<br>ase)                                 | ease: <b>%</b> e <u>one</u> of 2<br>R96<br>R97<br>R98<br>R99<br>Rel-4<br>Rel-5<br>Rel-6 | the fol<br>(GSM<br>(Relea<br>(Relea<br>(Relea<br>(Relea<br>(Relea<br>(Relea | -6<br>Ilowing rele<br>I Phase 2)<br>ase 1996)<br>ase 1997)<br>ase 1999)<br>ase 4)<br>ase 5)<br>ase 6) | eases:                 |
| Reason for change             | e: ¥   | reference p<br>There may<br>discovery m<br>the use of c                                                                          | or UE application or UE application implements be several Gay help in geniscovery sentended by open | entation un<br>UP Server<br>etting the c<br>vice in GU | less a se<br>rs in prac<br>contact to<br>P is sug | eparate<br>ctical im<br>o the co<br>gested | discoven<br>plemer<br>orrect G                                                          | ery fur<br>ntation<br>UP Se                                                 | nction exists and set erver. How                                                                      | sts.<br>rvice<br>wever |
|                               |        |                                                                                                    | nce Project (<br>SUP impleme<br>with 3GPP.                                                          |                                                        |                                                   |                                            |                                                                                         |                                                                             |                                                                                                    | an be                  |
|                               |        |                                                                                                    | oted also that<br>application t                                                                     |                                                        |                                                   |                                            | overy S                                                                                 | ervice                                                                      | address                                                                                               | may be                 |
| Summary of chang              | je: ₩  |                                                                                                    | Service Speci<br>added to ref                                                                       |                                                        | ıt of Libe                                        | erty Ider                                  | ntity We                                                                                | b Sen                                                                       | vices Frai                                                                                            | mework                 |
|                               |        |                                                                                                    | oint of acces<br>may be done                                                                        |                                                        |                                                   |                                            |                                                                                         |                                                                             |                                                                                                    |                        |
|                               |        |                                                                                                    | erver it is me<br>eference info                                                                     |                                                        | at it may                                         | utilise                                    | a discov                                                                                | ery se                                                                      | ervice to                                                                                             | register               |
|                               |        | Similarily fo utilised.                                                                                                    | r applications                                                                                      | s it is also                                           | describe                                          | ed how                                     | a discov                                                                                | ery se                                                                      | ervice ma                                                                                             | ay be                  |
| Consequences if not approved: | ¥      | GUP has no function. Fu                                                                                                    | o discovery function                                                                                |                                                        |                                                   |                                            |                                                                                         |                                                                             |                                                                                                    |                        |

Clauses affected: **2**, 4.1.2, 4.2.1.6, 4.2.5

left completely open causing some confusion with the parties involved.

| Other specs affected: | Ж | X  | N<br>X<br>X | Other core specifications Test specifications O&M Specifications | 3   | 29.240                                  |
|-----------------------|---|----|-------------|------------------------------------------------------------------|-----|-----------------------------------------|
| Other comments:       | ж | Se | ee (        | earlier contribution of Nokia in S2-                             | ?-C | 031986 for more background information. |

#### How to create CRs using this form:

- 1) Fill out the above form. The symbols above marked # contain pop-up help information about the field that they are closest to.
- 2) Obtain the latest version for the release of the specification to which the change is proposed. Use the MS Word "revision marks" feature (also known as "track changes") when making the changes. All 3GPP specifications can be downloaded from the 3GPP server under <a href="ftp://ftp.3gpp.org/specs/">ftp://ftp.3gpp.org/specs/</a> For the latest version, look for the directory name with the latest date e.g. 2001-03 contains the specifications resulting from the March 2001 TSG meetings.
- 3) With "track changes" disabled, paste the entire CR form (use CTRL-A to select it) into the specification just in front of the clause containing the first piece of changed text. Delete those parts of the specification which are not relevant to the change request.

### First modified section

## 2 References

The following documents contain provisions which, through reference in this text, constitute provisions of the present document.

- References are either specific (identified by date of publication, edition number, version number, etc.) or non-specific.
- For a specific reference, subsequent revisions do not apply.
- For a non-specific reference, the latest version applies. In the case of a reference to a 3GPP document (including a GSM document), a non-specific reference implicitly refers to the latest version of that document *in the same Release as the present document*.
- [1] 3GPP TS 22.240: "Stage 1 Service Requirement for the 3GPP Generic User Profile (GUP)".
- [2] Liberty Discovery Service Specification, http://www.projectliberty.org/

# 3 Definitions, symbols and abbreviations

### **End of first modified section**

#### Second modified section

## 4.1.2 Single point of access

There exists for each Profile a single point of access, which knows the location of the various components of the Profile. A discovery service, e.g. Liberty Discovery Service Specification [2] may be used to get the contact reference information for this access point if not known by other means.

## 4.1.3 Authentication of profile access

### **End of second modified section**

#### Third modified section

### 4.2.1.6 Additional functionality

The GUP Server may take part in the charging of the data management operations concerning the profile.

The GUP Server may take part in the rate and/or size limiting of the data operations towards the profile.

The GUP Server may utilise a discovery service to register its contact reference information.

### 4.2.2 Repository Access Function (RAF)

### End of third modified section

### Fourth modified section

## 4.2.5 Applications

The applications that may apply GUP reference points Rg and Rp may be targeted for different purposes e.g. for value added services or subscription management. Both operator's own applications and third party applications are covered. The latter ones shall apply Rg reference point.

Additionally the applications may utilise a discovery service to discover the contact reference information if not found out by other means. Different policies may be followed in the use of discovery service. It may be used by different applications in different ways: per each operation, occasionally or not at all. Third party applications may need to use discovery as a normal step, but in operator's services it may not be needed at all.

Applications have different authorization rights to the GUP data of different subscribers as agreed between the parties.

### 4.2.6 Message flow of using GUP

### End of fourth modified section

|                                     | _,            |                                                                                                    | ,                                                                                                    |                                                                                                    |                                                                                                    |                                                                                                    |                                                                                                    |                                                                                            |                                                               |                                                                                                    |                               |
|-------------------------------------|---------------|----------------------------------------------------------------------------------------------------|----------------------------------------------------------------------------------------------------|----------------------------------------------------------------------------------------------------|----------------------------------------------------------------------------------------------------|----------------------------------------------------------------------------------------------------|----------------------------------------------------------------------------------------------------|--------------------------------------------------------------------------------------------|---------------------------------------------------------------|----------------------------------------------------------------------------------------------------|-------------------------------|
|                                     |               |                                                                                                    | CHA                                                                                                    | ANGE                                                                                                    | REQ                                                                                                    | UE                                                                                                    | ST                                                                                                    | •                                                                                          |                                                               |                                                                                                    | CR-Form-v7                    |
| *                                   | 23            | .240                                                                                                    | CR 3                                                                                                    |                                                                                                    | жrev                                                                                                    | 1                                                                                                    | Ж                                                                                                    | Current                                                                                    | t versior                                                     | 6.0.0                                                                                                    | ) #                           |
| For <u>HELP</u> on u                | ısing i       | this for                                                                                                    | m, see botto                                                                                                    | om of this                                                                                                    | page or                                                                                                    | look                                                                                                    | at th                                                                                                    | e pop-ur                                                                                   | o text ov                                                     | ∕er the <b>%</b> s                                                                                                    | ymbols.                       |
| Proposed change                     | affec         | <i>ts:</i>                                                                                                    | JICC apps <b>೫</b>                                                                                                    | B                                                                                                    | ME                                                                                                    | Rad                                                                                                    | dio A                                                                                                    | ccess N                                                                                    | letwork                                                       | Core I                                                                                                    | Network X                     |
| Title: #                            | Co            | rection                                                                                                    | ns to Rg refe                                                                                                    | erence po                                                                                                    | oint desci                                                                                                    | riptior                                                                                                    | าร                                                                                                    |                                                                                            |                                                               |                                                                                                    |                               |
| Source: #                           | No            | kia                                                                                                    |                                                                                                    |                                                                                                    |                                                                                                    |                                                                                                    |                                                                                                    |                                                                                            |                                                               |                                                                                                    |                               |
| Work item code: ₩                   | GU            | Р                                                                                                    |                                                                                                    |                                                                                                    |                                                                                                    |                                                                                                    |                                                                                                    | Da                                                                                         | te: ೫ (                                                       | 09/07/2003                                                                                                    |                               |
| Reason for change Summary of change | Deta<br>be fo | F (conda (cord) A (cord) B (add) C (fund) D (edii) illed explained in  The been  It is a proceed inform The proceed contains An irresponds It is a condains  It is a condains | the following rection) responds to a dition of featurational modificational modificational modificational modificational modificational modificational modificational modificational modificational modificational modificational modification in the Redirection reduces: Creating Redirection reduces: Creating Redirectional modification in the Redirection reduces and reduced modificational modification in the Redirection reduced modification is according to the reduced modification in the reduced modification is according to the reduced modification in the reduced modification in the reduc | de of operaccount ir operaccount ir | categorie cation of the description worker the receiption worker the receiption worker the receiption worker the receiption worker the receiption worker the receiption of the categories and the Requestion or every lake identification of the categories and the receiption or every lake identification or every lake identification or every lake identification or every lake identification or every lake identification or every lake identification or every lake identification or every lake identification or every lake identification or every lake identification or every lake identification or every lake identification of the categories or every lake identification of the categories or every lake identification of the categories or every lake identification of the categories or every lake identification of the categories or every lake identification of the categories or every lake identification of the categories or every lake identification of the categories or every lake identification of the categories or every lake identification or every lake identification or every lake iden | the Goription of the Control of the Control of the | UP Sons of edirection in the editor in the editor in the e | e) R9 R9 R9 R9 Re Re Re Re Re Re Continue the resp and Substition asset to show to receive | one of the (G) (G) (G) (R) (R) (R) (R) (R) (R) (R) (R) (R) (R | nce point. In is provide been returned or retained of the follow this parameter polication halfrection reconstruction. | ed in the rned, the ving eter |
| Consequences if not approved:       | *             | The                                                                                                    | redirect mod                                                                                                    | de in Rg r                                                                                                    | eference                                                                                                    | poin                                                                                                    | t doe                                                                                                    | es not wo                                                                                  | ork at al                                                     | l.                                                                                                    |                               |
| Clauses affected:                   | æ             | 4.3,                                                                                                    | 4.3.1, 4.3.2,                                                                                                    | 4.3.3, 4.3                                                                                                    | 3.4, 4.3.5                                                                                                    | 5, 4.3.                                                                                                    | 8.1,                                                                                                    | 4.3.8.2 (                                                                                  | (new sul                                                      | bclause)                                                                                                    |                               |
| Other specs affected:               | *             | Y N<br>X X                                                                                                    | O&M Spec                                                                                                    | fications<br>cifications                                                                                                    |                                                                                                    | ¥                                                                                                    | 29.2                                                                                                    |                                                                                            |                                                               |                                                                                                    |                               |
| Other comments:                     | Ж             | Note                                                                                                    | when imple                                                                                                    | ementing                                                                                                    | the chan                                                                                                    | ges th                                                                                                    | nat th                                                                                                    | ne table                                                                                   | number                                                        | ing needs                                                                                                    | to be                         |

### updated after the modified section also in subclause 4.4.

### How to create CRs using this form:

- 1) Fill out the above form. The symbols above marked \( \mathcal{H} \) contain pop-up help information about the field that they are closest to.
- 2) Obtain the latest version for the release of the specification to which the change is proposed. Use the MS Word "revision marks" feature (also known as "track changes") when making the changes. All 3GPP specifications can be downloaded from the 3GPP server under <a href="ftp://ftp.3gpp.org/specs/">ftp://ftp.3gpp.org/specs/</a> For the latest version, look for the directory name with the latest date e.g. 2001-03 contains the specifications resulting from the March 2001 TSG meetings.
- 3) With "track changes" disabled, paste the entire CR form (use CTRL-A to select it) into the specification just in front of the clause containing the first piece of changed text. Delete those parts of the specification which are not relevant to the change request.

## 4.3 Rg reference point procedures

This subclause defines the procedures applied in the Rg reference point between the applications and the GUP Server. This reference point supports also third party profile access. Rg can be used e.g. to create the whole user profile or some components in it, to read any piece of data in the profile or to modify those. There are means to authorise all requests and protect the user's privacy in all operations. Rg is applied to control the data stored in the different GUP components as per users.

There are the following procedures:

- Create
- Delete
- Modify
- Query
- Subscribe
- Unsubscribe
- Notify

Instead of proxying the requests (or handling them by itself) the GUP Server may also apply the redirect mode of operation for applications that support redirect mode, which implies that the GUP Server responds to the request with the redirection information such as redirection address and authorisation assertions. Redirection can be made with Create, Delete, Modify, Query and Subscribe procedures.

### 4.3.1 Create procedure

Create procedure is used by the application to create a new user profile or new components to an existing profile. The procedure is always related to a single subscriber identity which is given in the request. Additionally the Create procedure shall carry the component types and the data to be created to each component. At least one component shall be provided. Creation of the first component implies profile creation. The component type identifies what data are concerned i.e. not just the data typing. It is presumed that the profile data structure is already known by the both parties. No new type of data can be defined by this procedure, only the data contents are provided. Furthermore the application shall provide the necessary data for authentication and authorization of this create function (e.g. credentials, assertions and identifications).

The outcome of the procedure shall be provided in a separate response message. If the requestor data indicated that the application is able to receive redirect instructions, the GUP server may decide to return redirect instructions based on policies set by the operator in the GUP server. After this response the procedure is terminated without any other specified results or retained information in the GUP Server.

Table 4.1: Request data of Create procedure

| Parameter      | Description                                                                                                    | Use       |
|----------------|----------------------------------------------------------------------------------------------------|-----------|
| Subscriber     | Specifies the user identity with its type (e.g. SIP URI                                                                                                    | Mandatory |
| Identity       | public ID).                                                                                                    | ·         |
| Component data | Specifies which components are addressed and provides the data for those. There may be several Component data elements corresponding to several created components. At least one element must be present. See the table below for the more detailed contents. | Mandatory |
| Requestor data | Specifies the data related to the requestor. These data may be used as input in the authentication and                                                                                                    | Optional  |
|                | authorization process. E.g. end user and application                                                                                                    |           |
|                | identification, credentials or privacy policy information.                                                                                                    |           |

Table 4.2: Contents of Component data parameter

| Parameter      | Description                                                                                                    | Use       |
|----------------|----------------------------------------------------------------------------------------------------|-----------|
| Component type | Specifies the type of the created component. The Component type identifies the applied component data definitions. | Mandatory |
| Data           | Specifies the GUP component data according to the specified Component type.                                        | Mandatory |

Table 4.3: Response data of Create procedure

| Parameter        | Description                                             | Use                                  |
|------------------|---------------------------------------------------------|--------------------------------------|
| Redirection data | Specifies the redirection instructions and assertions.  | Optional                             |
| Status           | Indicates whether:                                      | Mandatory (like the response itself) |
|                  | 1. The procedure was carried out successfully,          |                                      |
|                  | 2. The request was redirected, or                       |                                      |
|                  | 3. A failure was detected the procedure was carried out |                                      |
|                  | succesfully or whether some failure was detected.       |                                      |
|                  | For the proxy mode 1 or 3 can be indicated. For the     |                                      |
|                  | redirect mode 2 or 3 can be indicated. The possible     |                                      |
|                  | errors are failure is described in sufficient detail.   |                                      |

### 4.3.2 Delete procedure

Delete procedure is used by the application to remove a profile or selected GUP components from the repository. The attached subscriber identity and the component type are specified. If no component type is provided, the whole user profile identified by the Subscriber identity will be deleted. The application shall provide the necessary data for authentication and authorization purposes (e.g. credentials, assertions and identifications).

The outcome of the procedure shall be provided in a separate response message. If the requestor data indicated that the application is able to receive redirect instructions, the GUP server may decide to return redirect instructions based on policies set by the operator in the GUP server. After this response the procedure is terminated without any other specified results or retained information in the GUP Server.

Table 4.4: Request data of Delete procedure

| Parameter           | Description                                                | Use       |
|---------------------|------------------------------------------------------------|-----------|
| Subscriber identity | Specifies the user identity with its type (e.g. SIP URI    | Mandatory |
|                     | public ID).                                                | ·         |
| Component types     | Specifies the types of the components.                     | Optional  |
| Requestor data      | Specifies the data related to the requestor. These data    | Optional  |
|                     | may be used as input in the authentication and             |           |
|                     | authorization process. E.g. end user and application       |           |
|                     | identification, credentials or privacy policy information. |           |

Table 4.5: Response data of Delete procedure

| Parameter        | Description                                             | Use                                  |
|------------------|---------------------------------------------------------|--------------------------------------|
| Redirection data | Specifies the redirection instructions and assertions.  | <u>Optional</u>                      |
| Status           | Indicates whether:                                      | Mandatory (like the response itself) |
|                  | 1. The procedure was carried out successfully,          |                                      |
|                  | 2. The request was redirected, or                       |                                      |
|                  | 3. A failure was detected.the procedure was carried out |                                      |
|                  | succesfully or whether some failure was detected.       |                                      |
|                  | For the proxy mode 1 or 3 can be indicated. For the     |                                      |
|                  | redirect mode 2 or 3 can be indicated. The possible     |                                      |
|                  | errors are failure is described in sufficient detail.   |                                      |

### 4.3.3 Modify procedure

Modify procedure is used by the application to change the data in the GUP components. Also adding and deleting data is possible by Modify procedure, but it cannot create a new component. The modified data are identified by the user identity and the data reference. The modification may concern the whole component or any lower level piece of data referenced in the procedure invocation. The contents for the entire referenced data shall be provided. Several individual changes to different components can be made with one procedure invocation. It must be noted that if modification of one component fails, the other changes cannot always be rolled back (implementation specific feature). However the response data shall specify which modifications were not accomplished. It is also possible to add more similar type of data elements to an existing array type of element. The requestor shall provide the necessary data for authentication and authorization purposes (e.g. credentials, assertions and identifications).

The outcome of the procedure shall be provided in a separate response message. <u>If the requestor data indicated that the application is able to receive redirect instructions</u>, the GUP server may decide to return redirect instructions based on policies set by the operator in the GUP server. After this response the procedure is terminated without any other specified results or retained information in the GUP Server.

Table 4.6: Request data of Modify procedure

| Parameter           | Description                                                                                                    | Use       |
|---------------------|----------------------------------------------------------------------------------------------------|-----------|
| Subscriber identity | Specifies the user identity with its type (e.g. SIP URI public ID).                                                                                                    | Mandatory |
| Modification data   | Specifies which data are addressed and how those are changed. There may be several Modification data items corresponding to several individual modifications. These modifications may concern the same or different components. See the table below for the contents of one modification. | Mandatory |
| Requestor data      | Specifies the data related to the requestor. These data may be used as input in the authentication and authorization process. E.g. end user and application identification, credentials or privacy policy information.                                                                    | Optional  |

Table 4.7: Contents of Modification data parameter

| Parameter            | Description                                                                                                    | Use       |
|----------------------|----------------------------------------------------------------------------------------------------|-----------|
| Data reference       | Specifies which data are modified or expanded. The reference identifies both the component type and the possible deeper level data reference. The reference must be unique in a way that it refers only to one data item. | Mandatory |
| New data             | Specifies the data to be stored in the GUP component. It is expected that all the data elements in the referenced data structure are given.                                                                               | Mandatory |
| Overwrite indication | Specifies if the data are added to the existing data or replaces those. Default action is "insert".                                                                                                    | Optional  |

Table 4.8: Response data of Modify procedure

| Parameter        | Description                                             | Use                                  |
|------------------|---------------------------------------------------------|--------------------------------------|
| Redirection data | Specifies the redirection instructions and assertions.  | <u>Optional</u>                      |
| Status           | Indicates whether:                                      | Mandatory (like the response itself) |
|                  | 1. The procedure was carried out successfully,          |                                      |
|                  | 2. The request was redirected, or                       |                                      |
|                  | 3. A failure was detected.the procedure was carried out |                                      |
|                  | succesfully or whether some failure was detected.       |                                      |
|                  | For the proxy mode 1 or 3 can be indicated. For the     |                                      |
|                  | redirect mode 2 or 3 can be indicated. The possible     |                                      |
|                  | errors are failure is described in sufficient detail.   |                                      |

### 4.3.4 Query procedure

Query procedure is used by the application to retrieve the data in the user profile or its specific components. The queried data are identified by the user identity and the data reference. The data retrieval may concern the whole profile, component or any parts of a component as referenced in the invocation. The requestor shall provide the necessary data for authentication and authorization purposes (e.g. credentials, assertions and identifications).

The retrieved data shall be provided in a separate response message. If the requestor data indicated that the application is able to receive redirect instructions, the GUP server may decide to return redirect instructions based on policies set by the operator in the GUP server. After this response the procedure is terminated without any other specified results or retained information in the GUP Server.

Table 4.9: Request data of Query procedure

| Parameter           | Description                                                                                                    | Use       |
|---------------------|----------------------------------------------------------------------------------------------------|-----------|
| Subscriber identity | Specifies the user identity with its type (e.g. SIP URI                                                                                                    | Mandatory |
|                     | public ID).                                                                                                    |           |
| Data references     | Specifies which data are read. The data reference identifies the component type and the deeper level reference (if the whole component is not meant to be read). Multiple references may be given. It is also possible to refer to the profile root which implies that the whole profile data are queried. | Mandatory |
| Requestor data      | Specifies the data related to the requestor. These data may be used as input in the authentication and authorization process. E.g. end user and application identification, credentials or privacy policy information.                                                                                     | Optional  |

Table 4.10: Response data of Query procedure

| Parameter        | Description                                                                                                    | Use             |
|------------------|----------------------------------------------------------------------------------------------------|-----------------|
| Data             | Contains the retrieved data as indicated by the Data references.                                                                                                    | Mandatory       |
| Redirection data | Specifies the redirection instructions and assertions.                                                                                                    | <u>Optional</u> |
| Status           | Indicates whether:  1. The procedure was carried out successfully.  2. The request was redirected, or  3. A failure was detected the procedure was carried out successfully or whether some failure was detected.  For the proxy mode 1 or 3 can be indicated. For the redirect mode 2 or 3 can be indicated. The possible or or or or or or or or or or or or or | Mandatory       |

## 4.3.5 Subscribe procedure

Subscribe procedure is used by the application to request notifications about changes in the GUP component data. The subscribed data are identified by the user identity and the data reference. Furthermore the application can identify which elements are to be monitored for changes if it is not interested in all changes. Data synchronization can be performed by

Subscribe and Notify procedures. The GUP Server returns the identification of the subscription request to provide means for the application to link the notifications of Notify procedure to the related subscribe requests.

A filtering data parameter is defined to facilitate performance optimization. This may be left partly vendor/operator specific. The requestor shall provide the necessary data for authentication and authorization purposes (e.g. credentials, assertions and identifications).

The outcome of the procedure shall be provided in a separate response message. If the requestor data indicated that the application is able to receive redirect instructions, the GUP server may decide to return redirect instructions based on policies set by the operator in the GUP server. After this response the procedure is terminated without any other specified results or retained information in the GUP Server.

Table 4.11: Request data of Subscribe procedure

| Parameter           | Description                                                                                                    | Use       |
|---------------------|----------------------------------------------------------------------------------------------------|-----------|
| Subscriber identity | Specifies the user identity with its type (e.g. SIP URI public ID).                                                                                                    | Mandatory |
| Data references     | Specifies which data are monitored for changes. The reference identifies both the component type and the possible deeper level data reference. Multiple references may be given. Any change within the referenced data structure causes a notification to be sent. If the parameter is absent, all modifications are notified. | Optional  |
| Requestor data      | Specifies the data related to the requestor. These data may be used as input in the authentication and authorization process. E.g. end user and application identification, credentials or privacy policy information.                                                                                                    | Optional  |
| Filter data         | Specifies additional conditions for sending notifications to optimise the performance e.g. when immediate synchronization is not required. The parameter specifies also whether the initial data values are requested to be reported.                                                                                          | Optional  |

Table 4.12: Response data of Subscribe procedure

| Parameter        | Description                                              | Use                                  |
|------------------|----------------------------------------------------------|--------------------------------------|
| Invoke           | Contains the invoke identification assigned by the GUP   | Mandatory (unless the request is     |
| identification   | Server for this request.                                 | redirected or fails)                 |
| Redirection data | Specifies the redirection instructions and assertions.   | Optional                             |
| Status           | Indicates whether:                                       | Mandatory (like the response itself) |
|                  | 1. The procedure was carried out successfully,           |                                      |
|                  | 2. The request was redirected, or                        |                                      |
|                  | 3. A failure was detected. the procedure was carried out |                                      |
|                  | succesfully or whether some failure was detected.        |                                      |
|                  | For the proxy mode 1 or 3 can be indicated. For the      |                                      |
|                  | redirect mode 2 or 3 can be indicated. The possible      |                                      |
|                  | errors are failure is described in sufficient detail.    |                                      |

#### 4.3.6 Unsubscribe procedure

Unsubscribe procedure is used by the application to cancel one or several existing subscriptions. The outcome of the procedure shall be provided in a separate response message.

Table 4.13: Request data of Unsubscribe procedure

| Parameter       | Description                                              | Use       |
|-----------------|----------------------------------------------------------|-----------|
| Invoke          | Specifies one or several invoke identifications assigned | Mandatory |
| identifications | by the GUP Server for the subscriptions.                 |           |

Table 4.14: Response data of Unsubscribe procedure

| Parameter | Description                                                                                                    | Use                                  |
|-----------|----------------------------------------------------------------------------------------------------|--------------------------------------|
| Status    | Indicates whether the procedure was carried out succesfully or whether some failure was detected. The possible errors are described in sufficient detail. | Mandatory (like the response itself) |

### 4.3.7 Notify procedure

Notify procedure is invoked by the GUP Server when the data which was identified in Subscribe procedure changes or when the invoked Subscribe procedure requested sending of all the initial values of the referenced data. The procedure identifies the changed data and provides the new values.

The outcome of the procedure shall be provided in a separate response message.

Table 4.15: Request data of Notify procedure

| Parameter      | Description                                                                                               | Use       |
|----------------|----------------------------------------------------------------------------------------------------|-----------|
| Invoke         | Specifies the invoke identification assigned by the GUP                                                   | Mandatory |
| identification | Server for this subscription.                                                                             |           |
| Notified data  | Specifies which data are reported together with the data itself. Multiple pieces of data may be provided. | Mandatory |

Table 4.16: Response data of Notify procedure (optional)

| Parameter | Description                                           | Use                          |
|-----------|-------------------------------------------------------|------------------------------|
| Status    | Indicates whether the procedure was carried out       | Mandatory (however the whole |
|           | succesfully or whether some failure was detected. The | response is optional)        |
|           | possible errors are described in sufficient detail.   |                              |

### 4.3.8 Common information definitions

The information elements that are applied in several procedures of Rg reference point are described in this subclause.

### 4.3.8.1 Requestor data

The Requestor data contain the information that the sender of the request provides in order to facilitate the authentication and authorization functions. The access control and user privacy functions work based on these data. Also an unspecified Additional info parameter is defined to carry data e.g. for monitoring or accounting purposes. All the elements are optional. However at least one shall be present if the parameter is applied.

Table 4.17: Requestor data

| Element                    | Description                                                                                                    | Use             |
|----------------------------|----------------------------------------------------------------------------------------------------|-----------------|
| Subscriber identification  | Specifies the end user being served.                                                                                                    | Optional        |
| Application identification | Specifies the application being served. The GUP Server has to link the Application identification to the actual sender of the request by the appropriate means taking into account the applied security measures and domains.                                                                        | Optional        |
| Credentials                | Contains authentication information.                                                                                                    | Optional        |
| Authorization assertion    | Contains the assertion for authorization. The nature of the assertion must be for one time use to prevent replay and cut-and-paste attacks. E.g. digest or signature mechanisms may be applied.                                                                                                    | Optional        |
| Privacy policy             | Information about the applied privacy policy.                                                                                                    | Optional        |
| Redirection indications    | Specifies if the application being served is able to handle returned redirect requests or if it specifically desires to apply the redirect mode. However the GUP Server decides which mode is used. If the parameter is missing, it is presumed that no such capability exists with the application. | <u>Optional</u> |
| Additional info            | Additional unspecified information related to the requestor or request.                                                                                                    | Optional        |

### 4.3.8.2 Redirection data

The Redirection data is returned to the requester if redirection is called for. These data contain the address where the request is to be redirected to and the authorisation assertions optionally provided by the GUP Server, which may this way carry out at least part of the authorisation on behalf of the RAF (or Data Repository). The RAF (or the GUP Data Repository) takes the final decision whether the authorisation is accepted or not.

**Table 4.xx: Redirection data** 

| <u>Element</u> | <u>Description</u>                                    | <u>Use</u> |
|----------------|-------------------------------------------------------|------------|
| Redirection    | Specifies the address (e.g. URI) where the request is | Optional   |
| <u>address</u> | to be redirected.                                     |            |
| Authorisation  | Contains the assertion for authorisation. This may be | Optional   |
| assertion      | placed in the Requestor data item in the subsequent   |            |
|                | requests over Rp reference point.                     |            |

### 4.3.9 Error handling and common error types

The basic principle in error handling is that all errors in carrying out the procedures lead to complete abortion of the requested operation. However if e.g. multiple modifications with separate data references are made with one procedure invocation, it is possible that part of these are completed even if some would fail. The procedure error responses identify the error type together with more detailed information about the cause of the error.

The common error types which can be applied to all procedures contain:

Table 4.18: Common error types

| Error                  | Description                                         |
|------------------------|-----------------------------------------------------|
| Invalid operation      | The operation is invalid or unsupported.            |
| Invalid parameter      | The given parameter of the operation is invalid.    |
| Unauthorized operation | There was no authority for the requested operation. |
| Data unavailable       | The requested data were not available.              |
| Unexpected error       | An unexpected error condition was met.              |

### 3GPP TSG-SA WG 2 Meeting #33 Sophia Antipolis, France, 7–11 July 2003

| CHANGE REQUEST                                                                                                    |                                                                                                    |                                                                |  |  |  |  |  |  |
|----------------------------------------------------------------------------------------------------|----------------------------------------------------------------------------------------------------|----------------------------------------------------------------|--|--|--|--|--|--|
| ×                                                                                                    | 23.240 CR 4 **rev                                                                                                    | 1 % Current version: 6.0.0 %                                   |  |  |  |  |  |  |
| For HELP on using this form, see bottom of this page or look at the pop-up text over the % symbols.  Proposed change affects: UICC apps% ME Radio Access Network Core Network X                                                                                  |                                                                                                    |                                                                |  |  |  |  |  |  |
| rioposeu change arrects. OICC apps#                                                                                                    |                                                                                                    |                                                                |  |  |  |  |  |  |
| Title:                                                                                                    | Removal of GMLC as example                                                                                                    |                                                                |  |  |  |  |  |  |
| Source:                                                                                                    | Siemens                                                                                                    |                                                                |  |  |  |  |  |  |
| Work item code: ₩                                                                                                    | GUP                                                                                                    | Date: % 09/07/2003                                             |  |  |  |  |  |  |
| Category:                                                                                                    | F Use one of the following categories: F (correction) A (corresponds to a correction in an ear B (addition of feature), C (functional modification of feature) D (editorial modification) Detailed explanations of the above categories be found in 3GPP TR 21.900. | R97 (Release 1997)<br>R98 (Release 1998)<br>R99 (Release 1999) |  |  |  |  |  |  |
| Reason for change:  # The GMLC may have no Rg, Rp interface within the Rel-6 timeframe; the interface GMLC to PPR is specified as Lpp in Rel-6 – therefore the GMLC should be eliminated as example from the "example of mapping the GUP reference architecture" |                                                                                                    |                                                                |  |  |  |  |  |  |
| Summary of change:   The GMLC is removed from the GUP reference architectur mapping example                                                                                                    |                                                                                                    |                                                                |  |  |  |  |  |  |
| Consequences if not approved:                                                                                                    | # The mapping functions of LCS arch                                                                                                    | nitecture to GUP remains unclear                               |  |  |  |  |  |  |
| Clauses affected:                                                                                                    | <b>%</b> 4.2                                                                                                    |                                                                |  |  |  |  |  |  |
| Other specs affected:                                                                                                    | X Other core specifications Test specifications O&M Specifications                                                                                                    | *                                                              |  |  |  |  |  |  |
| Other comments:                                                                                                    | <b></b>                                                                                                    |                                                                |  |  |  |  |  |  |

#### How to create CRs using this form:

- 1) Fill out the above form. The symbols above marked # contain pop-up help information about the field that they are closest to.
- 2) Obtain the latest version for the release of the specification to which the change is proposed. Use the MS Word "revision marks" feature (also known as "track changes") when making the changes. All 3GPP specifications can be downloaded from the 3GPP server under <a href="ftp://ftp.3gpp.org/specs/">ftp://ftp.3gpp.org/specs/</a> For the latest version, look for the directory name with the latest date e.g. 2001-03 contains the specifications resulting from the March 2001 TSG meetings.

| 3) | <ol> <li>With "track changes" disabled, paste the<br/>the clause containing the first piece of containing the change request.</li> </ol> | e entire CR for<br>hanged text. I | rm (use CTRL-A to<br>Delete those parts | select it) into the spe<br>of the specification w | ecification just in front of<br>hich are not relevant to |
|----|----------------------------------------------------------------------------------------------------|-----------------------------------|-----------------------------------------|---------------------------------------------------|----------------------------------------------------------|
|    |                                                                                                    |                                   |                                         |                                                   |                                                          |
|    |                                                                                                    |                                   |                                         |                                                   |                                                          |
|    |                                                                                                    |                                   |                                         |                                                   |                                                          |
|    |                                                                                                    |                                   |                                         |                                                   |                                                          |
|    |                                                                                                    |                                   |                                         |                                                   |                                                          |
|    |                                                                                                    |                                   |                                         |                                                   |                                                          |
|    |                                                                                                    |                                   |                                         |                                                   |                                                          |
|    |                                                                                                    |                                   |                                         |                                                   |                                                          |
|    |                                                                                                    |                                   |                                         |                                                   |                                                          |
|    |                                                                                                    |                                   |                                         |                                                   |                                                          |
|    |                                                                                                    |                                   |                                         |                                                   |                                                          |
|    |                                                                                                    |                                   |                                         |                                                   |                                                          |

## 4.2 GUP functional entities

The GUP reference architecture as shown in Figure 4.1 consists of:

- GUP Server;
- Repository Access Function (RAF);
- GUP Data Repositories;
- Rg and Rp reference points;
- Applications.

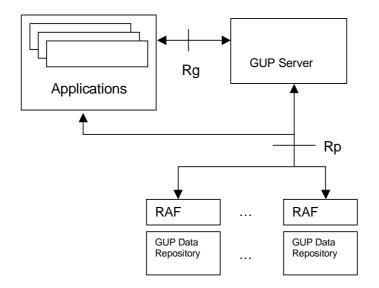

Figure 4.1: GUP reference architecture

An example of mapping the GUP reference architecture to current infrastructure environment is shown in Figure 4.2.

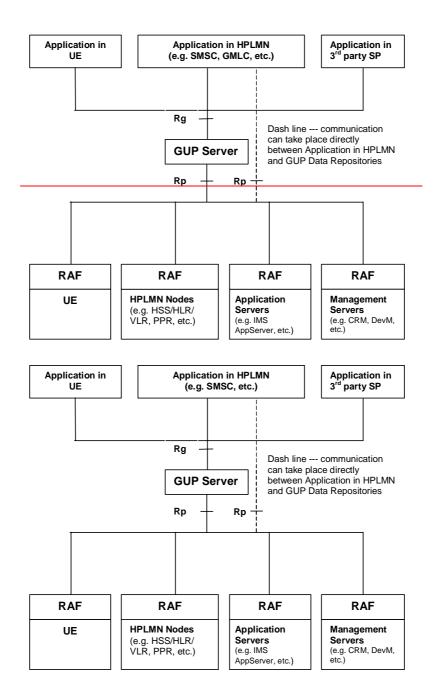

Figure 4.2: An example of mapping the GUP reference architecture to current infrastructure environment